# Klausur "Systemnahe Programmierung in C" März 2023

# Aufgabe 1: (14 Punkte)

Bei den Einfachauswahlfragen in dieser Aufgabe ist jeweils nur eine richtige Antwort eindeutig anzukreuzen. Auf die richtige Antwort gibt es die angegebene Punktzahl.

Wollen Sie eine Antwort korrigieren, streichen Sie bitte die falsche Antwort mit drei waagrechten Strichen durch (⊠) und kreuzen die richtige an.

Lesen Sie die Frage genau, bevor Sie antworten.

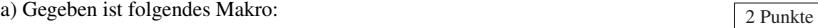

#define SUM(a,b) a+b

Wie ist das Ergebnis des folgenden Ausdrucks?

 $SUM(2, 3) * SUM(2 - 1, 4)$ 

□ <sup>9</sup>

- □ <sup>11</sup>
- □ <sup>15</sup>
- □ <sup>25</sup>

b) Welche Aussagen zum Schlüsselwort **volatile** sind richtig?

- □ Das Schlüsselwort **volatile** erlaubt dem Compiler bessere Optimierungen durchzuführen.
- □ Das Schlüsselwort **volatile** unterbindet alle Nebenläufigkeitsprobleme in der entsprechenden Datei.
- □ Das Schlüsselwort **volatile** sorgt dafür, dass die damit definierte Variable nur so kurz wie möglich in einem Register gehalten wird.
- □ Das Schlüsselwort **volatile** beschleunigt den Zugriff auf die damit definierte Variable.
- c) Welche der folgenden Aussagen bzgl. der Interruptsteuerung ist richtig?  $\sqrt{2}$  Punkte
- □ Während der Bearbeitung eines Interrupts nimmt der Prozessor keine weiteren Interrupts an.
- □ Wurde gerade ein Pegel-gesteuerter Interrupt ausgelöst, so muss erst ein Pegelwechsel der Interruptleitung stattfinden, bevor erneut ein Interrupt ausgelöst wird.
- □ Flankengesteuerten Interrupts können nicht blockiert werden, da sie völlig unvorhersehbar auftreten.
- □ Pegel-gesteuerte Interrupts werden beim Wechsel des Pegels ausgelöst.

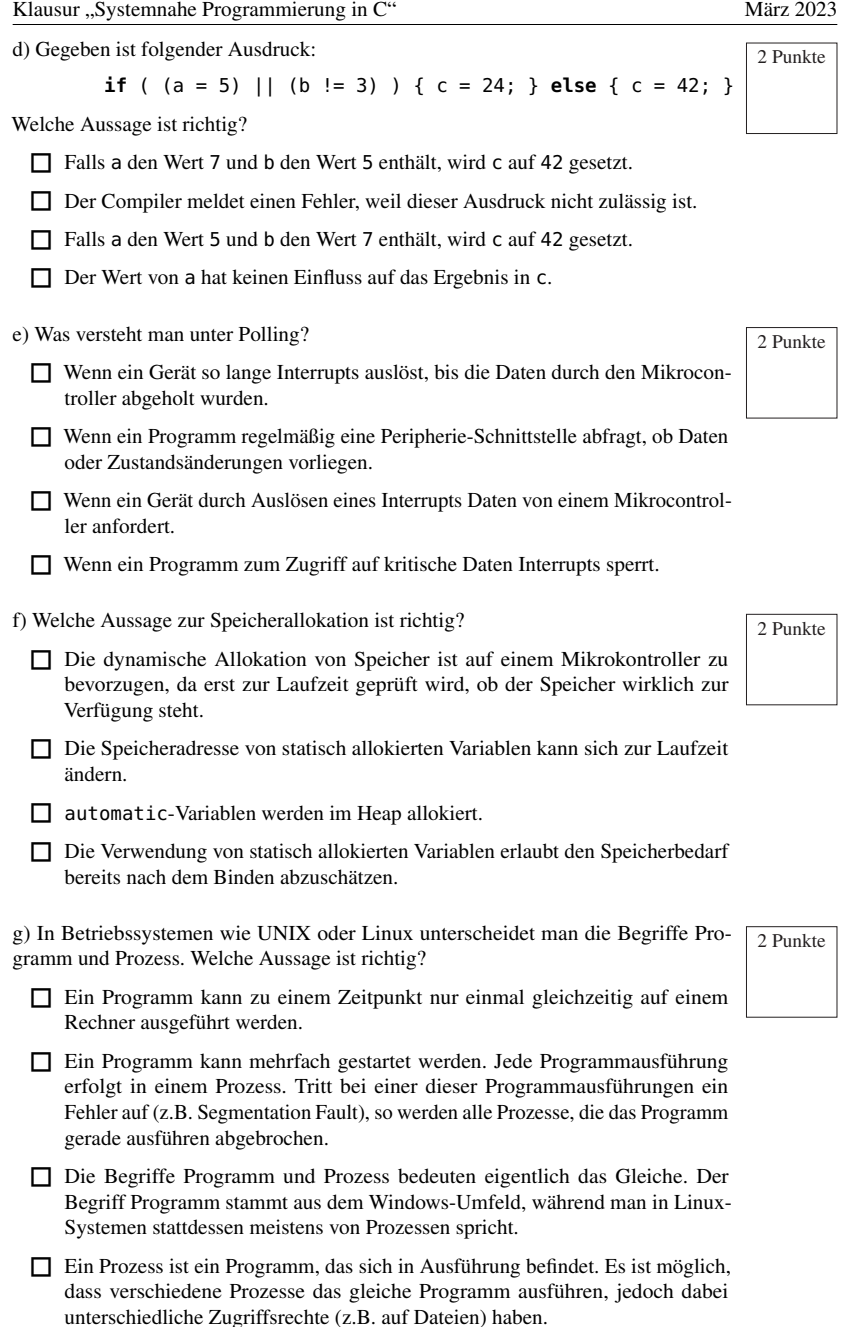

# Aufgabe 2: Heizung (30 Punkte)

*Sie dürfen diese Seite zur besseren Übersicht bei der Programmierung heraustrennen!*

Implementieren Sie die Steuerung einer klimafreundlichen Heinzungsanlage. Zur Schonung des eigenen Geldbeutels und der Umwelt wird hierzu die Raumtemperatur mittels eines Sensors kontinuierlich gemessen, um so sicherzustellen, dass eine zuvor definierte Maximaltemperatur nie dauerhaft überschritten werden kann. Sofern die gewünschte Maximaltemperatur nicht erreicht wurde, kann die Heizleistung mit Hilfe eines Drehreglers feingesteuert werden. Eine leuchtende Kontrollleuchte soll dabei eine laufende Heizphase signalisieren. Falls die gemessene Maximaltemperatur überschritten wird oder der Regler den linken Anschlag erreicht, soll die

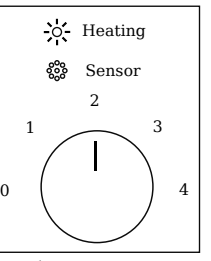

Heizleistung auf null reduziert und die Kontrollleuchte ausgeschaltet werden.

Im Detail soll Ihr Programm wie folgt funktionieren:

- Initialisieren Sie die Hardware in der Funktion **void** init(**void**). Treffen Sie hierbei keine Annahmen über den initialen Zustand der Hardware-Register.
- Der Eingang PD2 (Interrupt 0) ist mit dem Raumtemperatursensor verbunden. Die externe Beschaltung stellt sicher, dass genau dann eine steigende Flanke auftritt, wenn die Maximaltemperatur erreicht wird und eine fallende Flanke dann, wenn diese den Wohlfühlbereich (Bereich unterhalb der Maximaltemperatur) wieder betritt. Stellen Sie sicher, dass dieses Event unbedingt vor dem Timer-Event abgearbeitet wird.
- Für die Zeittaktung soll ein 8-Bit Timer verwendet werden. Konfigurieren Sie diesen so, dass er alle  $T = 1ms$  einen Interrupt auslöst.
- Der Regler soll alle T Zeiteinheiten ausgelesen werden. Messen Sie dafür zunächst durch Aufruf von **int16\_t** sb\_adc\_read(ADCDEV) für POTI den Wert r des Drehreglers als vorzeichenlose 10 Bit Ganzzahl. Während des Aufrufs müssen die Interrupts gesperrt sein.
- $-$  Sofern die Maximaltemperatur nicht überschritten wurde, soll der gelesene Wert  $r$  mittels der Funktion **uint16\_t** convert(**int16\_t** r) in eine vorzeichenlose 16 Bit Ganzzahl umgewandelt werden. Benutzen Sie für die Umwandlung folgende Gleichung:

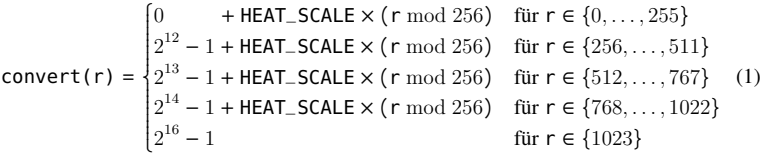

- Um eine unübersichtliche **if**-**else**-Kaskade zu vermeiden, sollen die Grundwerte (0, 2 <sup>12</sup> −1, . . . ) innerhalb des Arrays **uint16\_t** heating\_interval[5] gespeichert werden. Die Heizstufe  $(0, 1, 2, 3, 4)$ , welche sich aus dem Intervall von r ergibt, soll als Index dienen.
- Der konvertierte Wert soll schließlich an Funktion **void** heat(**uint16\_t** value) übergeben werden. Diese kapselt die eigentliche Steuerung der Heizleistung. Beachten sie zusätzlich, dass die Kontrollleuchte immer nur genau dann aktiv sein soll, wenn die Maximaltemperatur noch nicht erreicht wurde und der konvertierte Wert größer null ist.
- Stellen Sie sicher, dass sich der Mikrocontroller möglichst oft im Schlafmodus befindet. - 5 von 22 -

# Klausur "Systemnahe Programmierung in C" März 2023

#### Information über die Hardware

*Sie dürfen diese Seite zur besseren Übersicht bei der Programmierung heraustrennen!*

#### Temperatursensor: Interruptleitung an **PORTD**, Pin 2

- Steigende Flanke: Zulässige Maximaltemperatur wurde überschritten, Heizung wird ausgeschaltet.
- Fallende Flanke: Raumtemperatur hat Wohlfühlbereich erreicht, Feinsteuerung mittels Temperaturregler beginnt.
- Pin als Eingang konfigurieren: Entsprechendes Bit im **DDRD**-Register auf 0
- Internen Pull-Up-Widerstand deaktivieren: Entsprechendes Bit im **PORTD**-Register auf 0
- Externe Interruptquelle **INT0**, ISR-Vektor-Makro: **INT0\_vect**
- Aktivieren/Deaktivieren der Interruptquelle erfolgt durch Setzen/Löschen des **INT0**-Bits im Register **EIMSK**

Konfiguration der externen Interruptquelle **INT0** (Bits im Register **EICRA**)

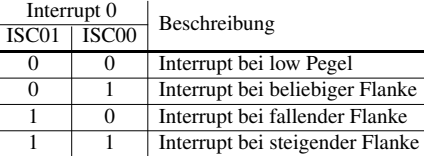

Kontrollleuchte für Aufheizen: Ausgang an **PORTB**, Pin 0

- Gibt an, ob gerade aktiv geheizt wird. Für ausgeschaltene Heizung auf LOW setzen, sonst auf HIGH
- Pin als Ausgang konfigurieren: Entsprechendes Bit im **DDRB**-Register auf 1
- Initialer Zustant zunächst 0, entsprechendes Bit im **PORTB**-Register auf 0

Zeitgeber (8-bit): **TIMER0**

- Es soll die Überlaufunterbrechung verwendet werden (ISR-Vektor-Makro: **TIMER0\_OVF\_vect**)
- Der ressourcenschonendste Vorteiler (*prescaler*) ist 64, wodurch es bei dem 16 MHz CPU-Takt (hinreichend genau) alle 1ms zum Überlauf des 8-bit-Zählers **TCNT0** kommt.
- Aktivieren/Deaktivieren der Interruptquelle erfolgt durch Setzen/Löschen des **TOIE0**-Bits im Register **TIMSK0**

Konfiguration der Frequenz des Zeitgebers **TIMER0** (Bits im Register **TCCR0B**)

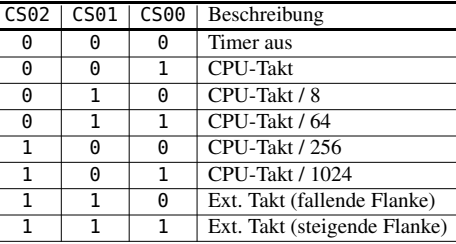

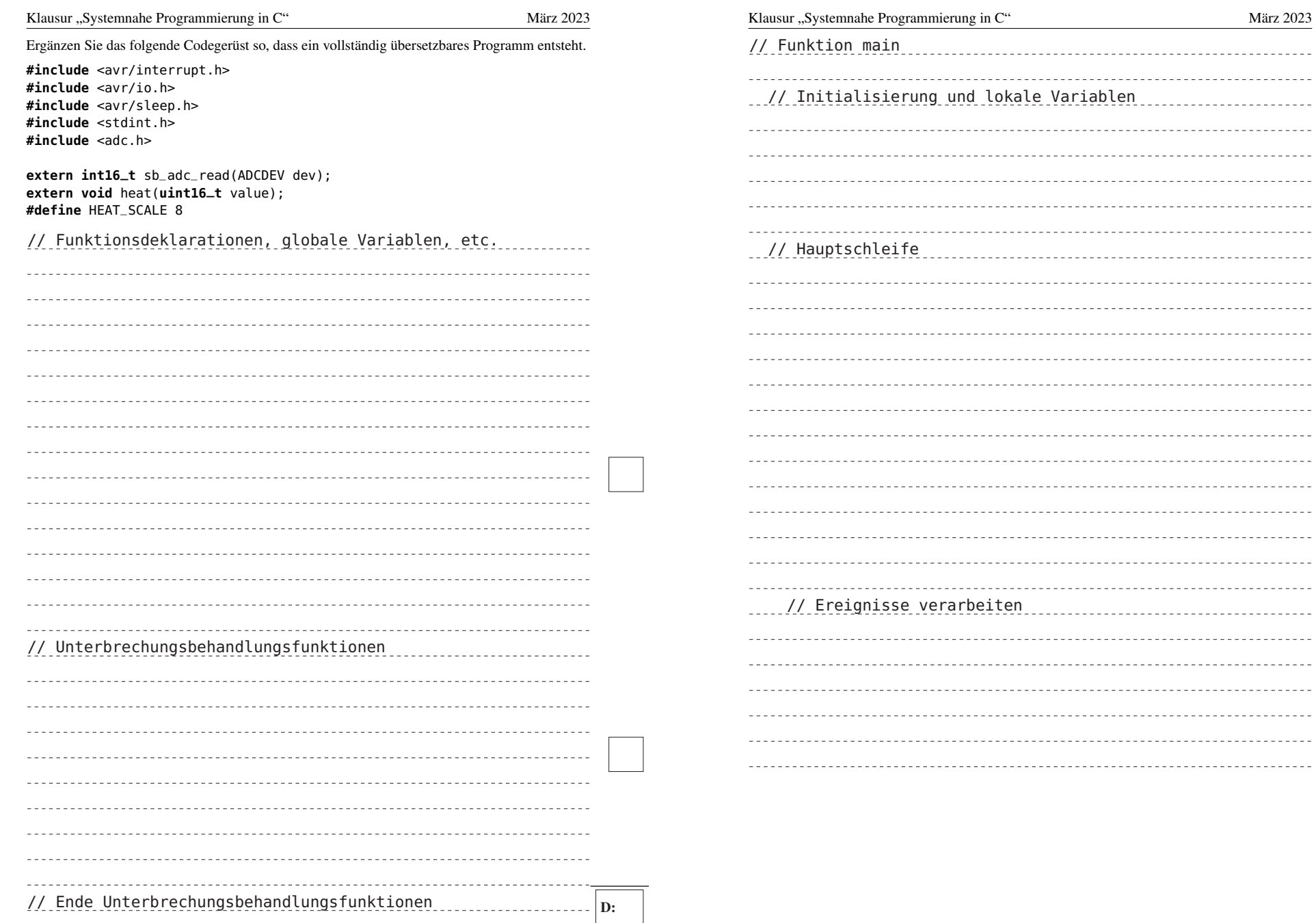

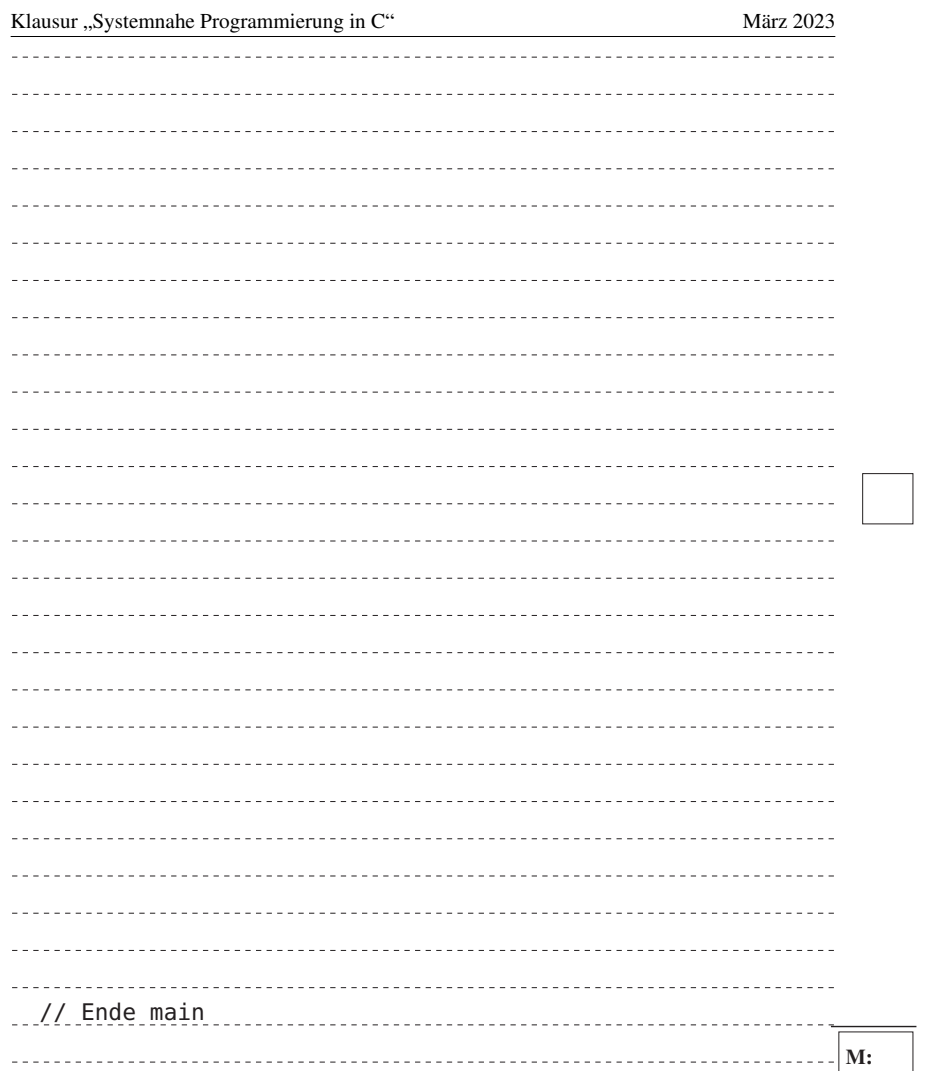

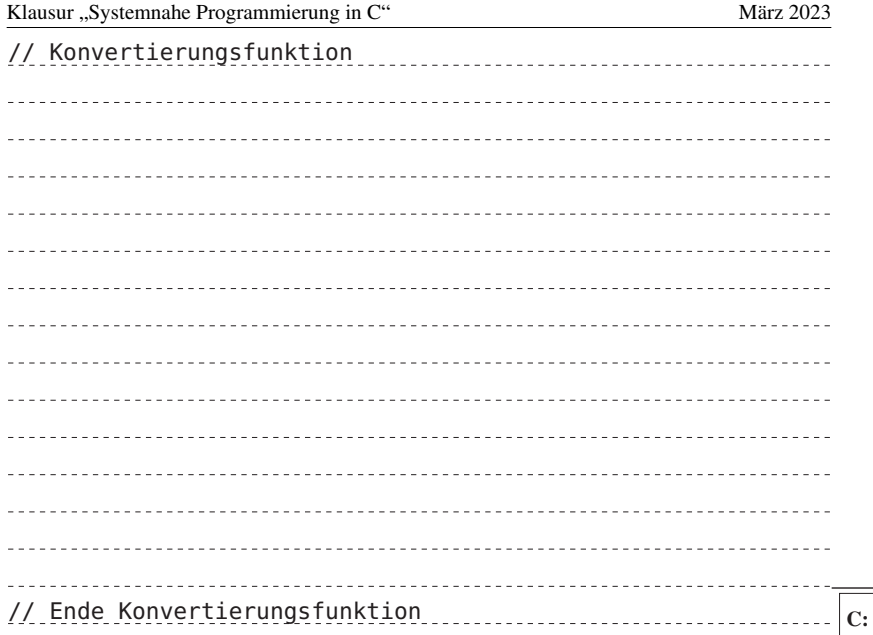

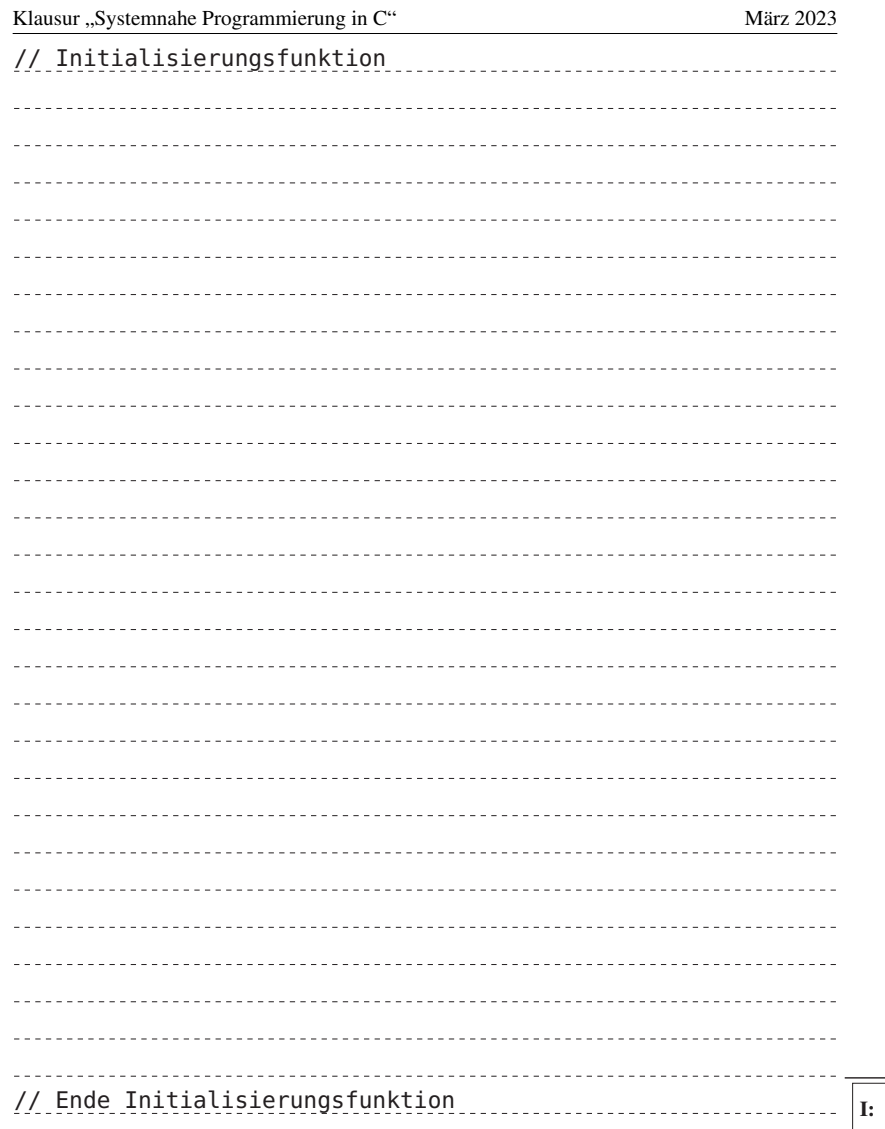

- 11 von 22 -

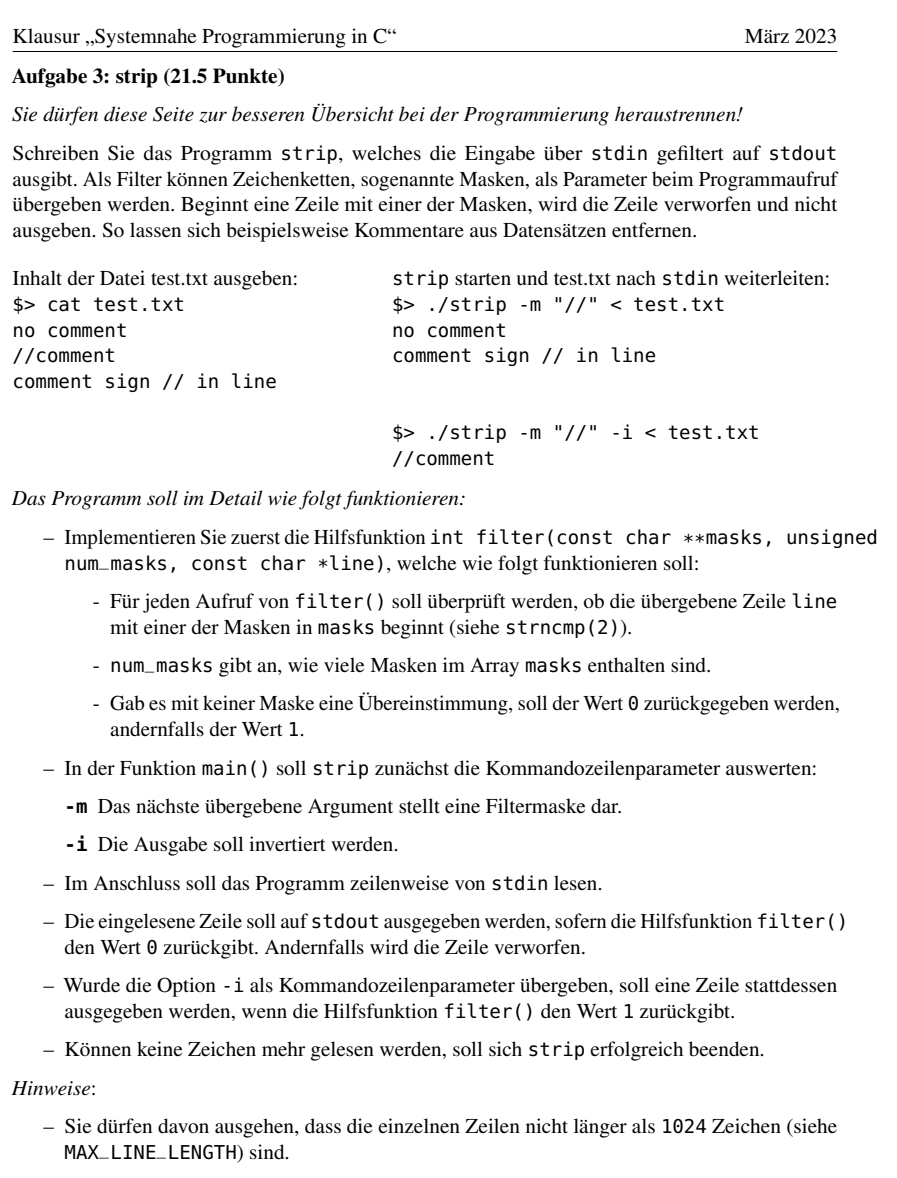

– Sie dürfen davon ausgehen, dass maximal 32 Masken (siehe MAX\_MASKS) als Kommandozeilenparameter übergeben werden.

Achten Sie auf eine korrekte Fehlerbehandlung der verwendeten Funktionen. Fehlermeldungen sollen generell auf stderr erfolgen. Zur kompakten Fehlerbehandlung können die vorgegebenen Funktionen die() (errno gesetzt) und err() (errno nicht gesetzt) genutzt werden.

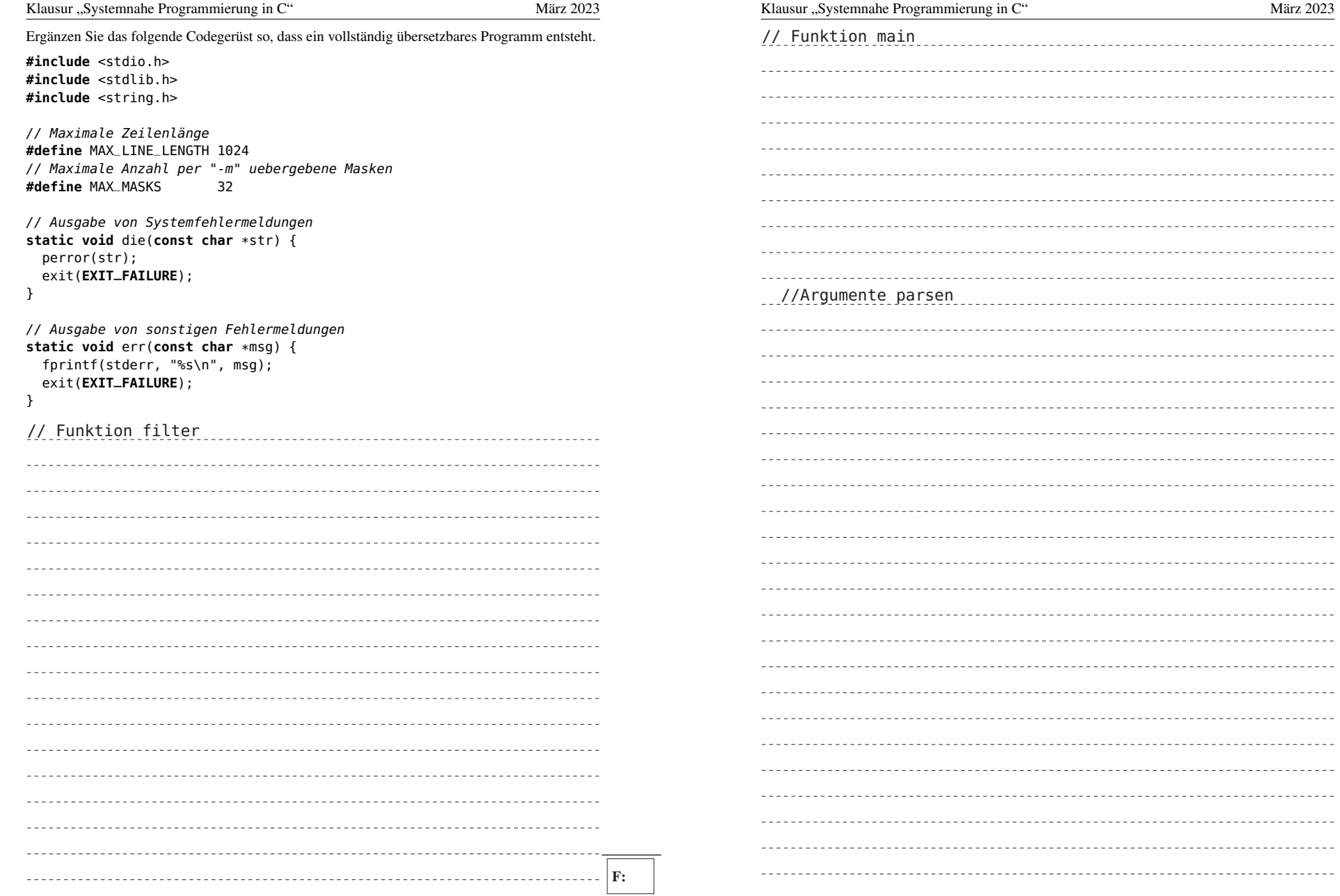

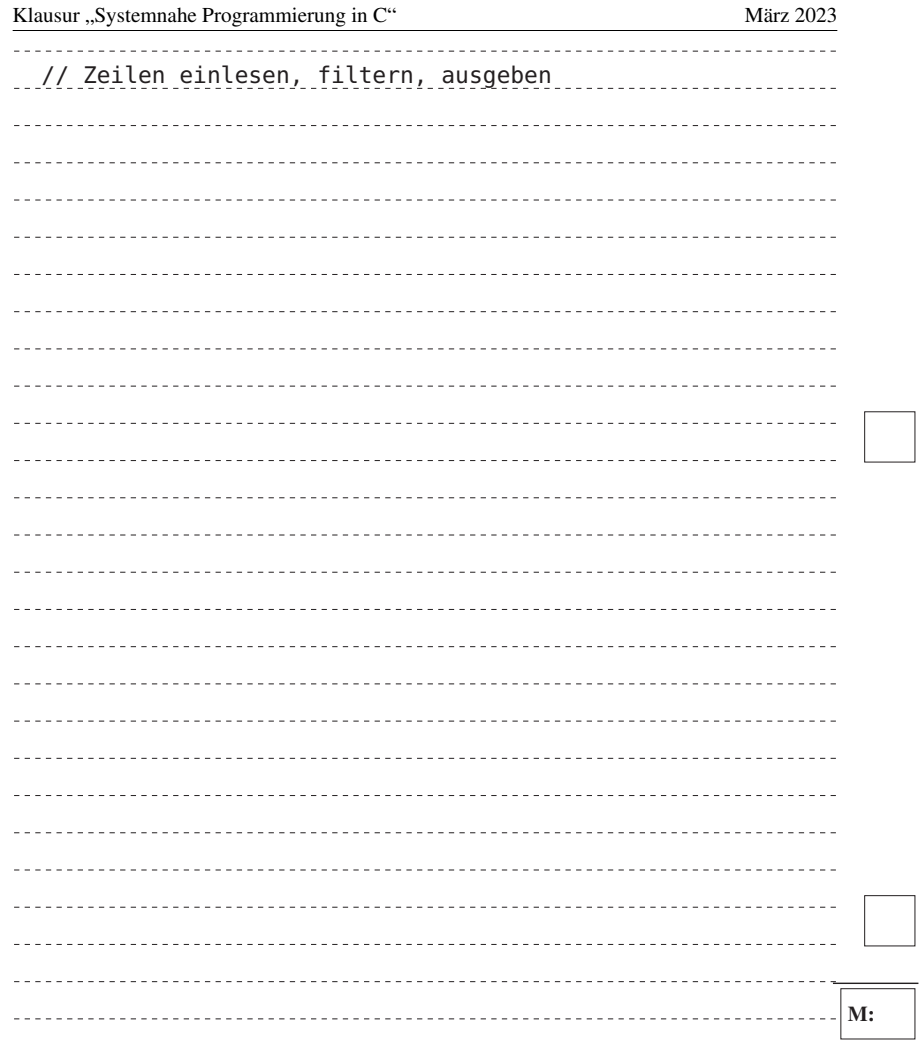

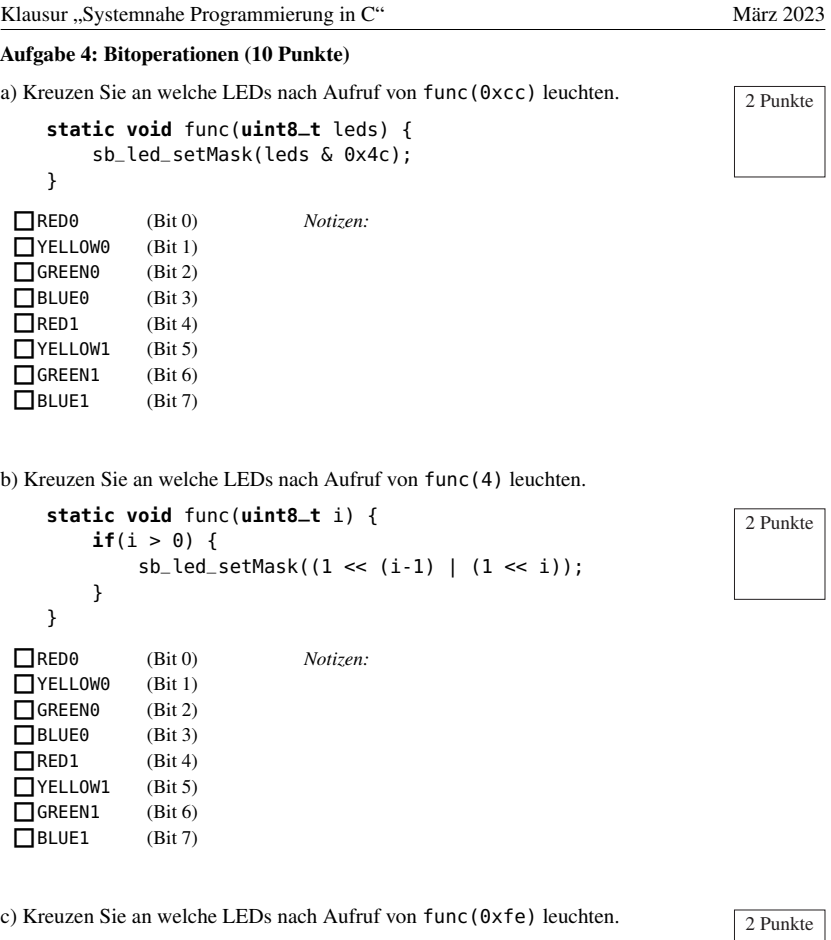

**static void** func(**uint8\_t** leds) { leds  $| =$  ~((1 << 6) | 1); sb\_led\_setMask(leds); } □RED0 (Bit 0) *Notizen:*  $YELLOW0$  (Bit 1)  $\overline{\Box}$ GREEN0 (Bit 2)  $\Box$ BLUE0 (Bit 3)  $\blacksquare$ RED1 (Bit 4)  $\begin{tabular}{l} \quad \quad \textbf{(Bit 4)}\\ \quad \quad \textbf{(Bit 5)}\\ \quad \quad \textbf{(Bit 5)}\\ \quad \quad \textbf{(Bit 6)}\\ \quad \quad \textbf{(Bit 6)}\\ \end{tabular}$  $\Box$ GREEN1 (Bit 6)<br> $\Box$ BLUE1 (Bit 7)  $\overline{\Box}$ BLUE1

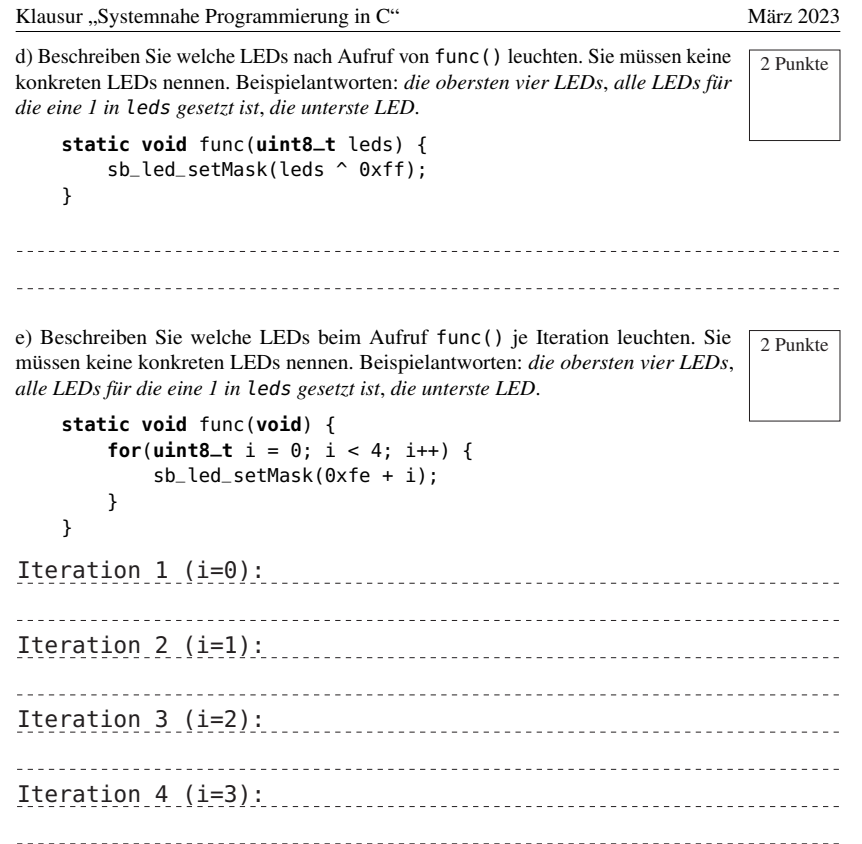

# Klausur "Systemnahe Programmierung in C" März 2023

# Aufgabe 5: Nebenläufigkeit (8 Punkte)

*Sie dürfen diese Seite zur besseren Übersicht heraustrennen!*

Das nachfolgende Codebeispiel für einen 8-Bit-AVR-Mikrocontroller überprüft, ob die modulglobale Variable counter ein anliegendes Event signalisiert. Wenn dies der Fall ist, wird darauf reagiert, ansonsten wird mit der Hauptschleife fortgefahren. Der Wert von counter wird asynchron durch die Unterbrechungsbehandlung von INT0 erhöht.

Die Implementierung dieser Funktionalität beinhaltet ein Nebenläufigkeitsproblem.

**#include** <avr/interrupt.h> **#include** <avr/sleep.h> **#include** <stdint.h>

```
static volatile uint8_t counter = 0;
```

```
ISR(INT0_vect) {
    counter++;
}
void main(void) {
    while(1) {
        if(counter > 0) {
            counter--;
            // Verarbeite Event...
        }
   }
}
```
**H2: subi r24, 0x01 H3: sts counter, r24**

Die beiden folgenden Assemblerausschnitte zeigen Abschnitte der main()-Funktion und der Unterbrechungsbehandlungsfunktion für INT0. In den Assemblerausschnitten können Sie den Kommentaren entnehmen, welche C-Anweisung die folgenden Assemblerinstruktionen repräsentieren.

#### Hauptprogramm ; counter--; **H1: lds r24, counter** Interruptbehandlung **INT0**

; counter++; **I1: lds r25, counter I2: addi r25, 0x01 I3: sts counter, r25**

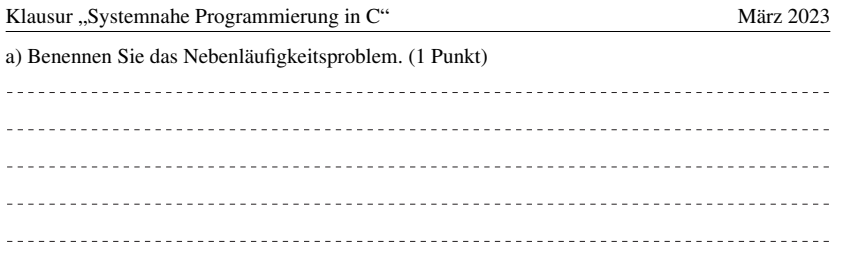

b) Demonstrieren Sie einen konkreten Programmablauf, bei dem das Nebenläufigkeitsproblem auftritt. (4 Punkte)

Tragen Sie dafür die relevanten Speicher- und Registerinhalte nach der Ausführung jeder Assemblerinstruktion in die nachfolgende Tabelle ein. Gehen Sie davon aus, dass die Variable counter initial den Wert 0x0f hat und treffen Sie keine Annahmen über andere Variablen- oder Speicherinhalte.

Kennzeichnen Sie auch in der Tabelle, wann gegebenfalls ein Interrupt auftritt.

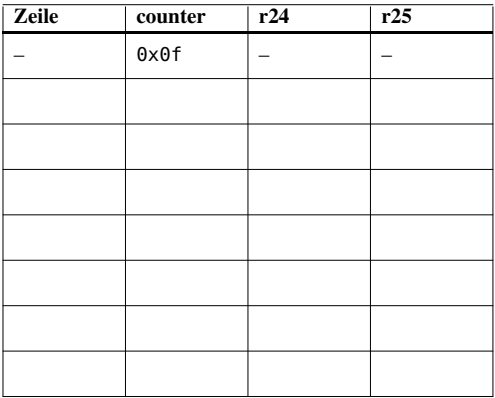

Klausur "Systemnahe Programmierung in C" März 2023 c) Mit welchem Mechanismus ließe sich das Nebenläufigkeitsproblem lösen? (1 Punkt) d) Ist die Verwendung des Schlüsselworts volatile für die Deklaration der Variablen value nötig? Begründen Sie kurz. (2 Punkte) 

# Aufgabe 6: Dateisystem (6.5 Punkte)

Ein Dateisystem ermöglicht das strukturierte Ablegen von Daten. Nachfolgend ist ein beispielhafter und vereinfachter Ausschnitt der hierfür in Linux benötigten Verwaltungsinformationen abgebildet.

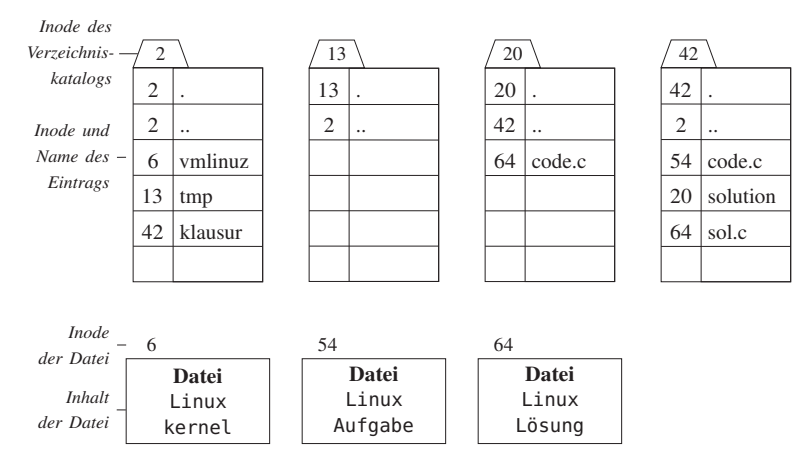

a) Vervollständigen Sie den dazugehörigen Verzeichnisbaum. Orientieren Sie sich dabei an dem bereits vorgegebenen Schema: Verzeichnisse und Dateien werden mit einem beschrifteten Rechteck gekennzeichnet, ein Verweis mit einem beschrifteten Pfeil. Das Einzeichnen der . und .. Verweise ist allerdings nicht erforderlich. (4.5 Punkte)

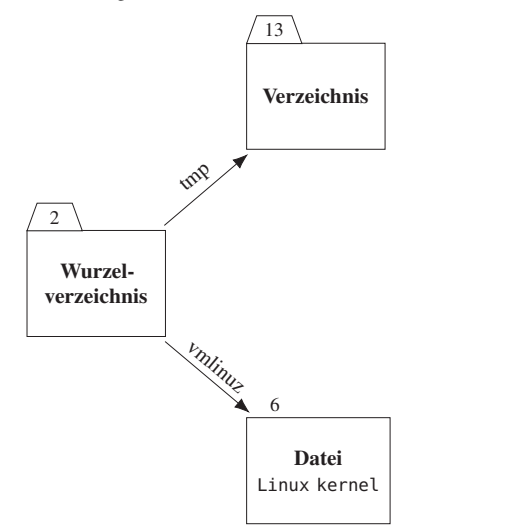

Klausur "Systemnahe Programmierung in C" März 2023

b) Erklären Sie den Unterschied zwischen Verweisen (Hard Links) und symbolischen Verweisen (Symbolic Links) im Hinblick auf nichtexistente Dateien. (2 Punkte)

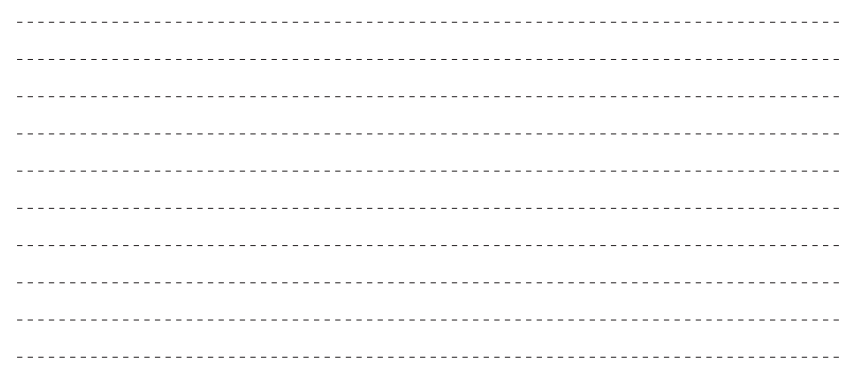